*Bureautique : PDF Converter Professional 7, tout le PDF facile.*

**Dossier** Posté par : JerryG Publiée le : 4/4/2011 11:00:00

Dans le monde de la Bureautique, c'est Microsoft qui domine le march© avec ses standards comme Word, Excel, PowerPoint, Adobe de son coté a démocratisé le format PDF, un standard de plus en plus employé et Il existe plus dâ $\Box$ une manià re pour bien travailler avec les fichiers PDF, voici **PDF Converter Professional 7**, de Nuance Communications Inc.

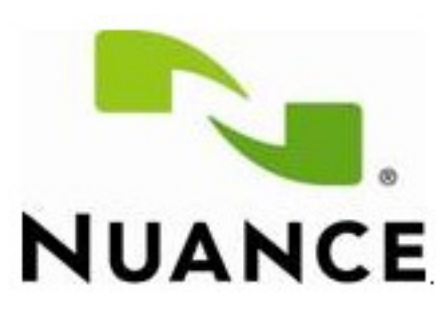

**Nuance Communications, Inc.**, fournisseur leader de solutions d'imagerie et de reconnaissance et de synth $\tilde{A}$  se vocales, annonce PDF Converter Professional 7, la plus r $\tilde{A}$ ©cente version de sa solution phare de gestion des PDF. Nuance propose enfin aux entreprises de remplacer leurs logiciels Adobe® Acrobat® par un produit vendu environ au tiers du prix et regroupant toutes les fonctionnalités pour créer, modifier, convertir et partager des PDF.

Cette nouvelle version int are un ©ventail de fonctions de collaboration et de soutien de la productivité non prévues par Adobe. La stratégie « Better PDF for Business » de Nuance arrive  $\tilde{A}$  point nomm $\tilde{A}$ © alors que les entreprises recherchent toutes  $\tilde{A}$  r $\tilde{A}$ ©duire leurs co $\tilde{A}$ »ts et  $\tilde{A}$  gagner en efficacit $\tilde{A}$ ©.

« Il nâ **∏existe que deux choix de solutions PDF** de catégorie professionnelle : Adobe Acrobat et *PDF Converter Professional de Nuance* », explique **Robert Weideman**, vice-pr $\tilde{A} \odot$ sident senior et directeur général de Nuance Document Imaging.

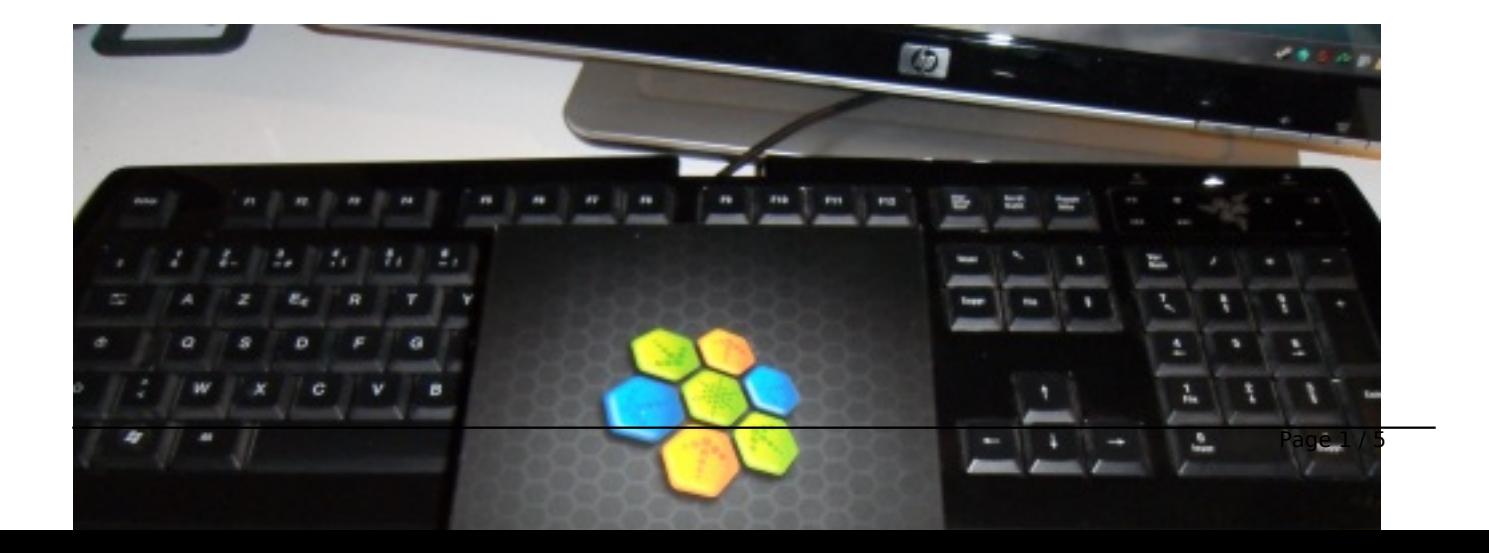

« *Mais celle de Nuance est la meilleure solution PDF pour entreprises, avec toutes les* fonctionnalités quâ∏il faut pour utiliser des PDF et pour un prix qui la rend très abordable. Les autres solutions ne sont pas aussi riches et nâ∏offrent souvent pas la compatibilité requise pour créer, éditer, convertir et partager des PDF, Nuance réunit tout cela dans une solution robuste, pour aider les entreprises  $\tilde{A}$  tirer le maximum du format PDF au meilleur prix.  $\hat{A}$ »

**Parmi les solutions disponibles, PDF Converter Professional 7**, de Nuance Communications Inc., est une des plus compl tes et des plus performantes pour cr©er, lire, convertir, modifier, assembler et partager des fichiers PDF.

Le Journal de la Next-Gen vient de se doter de ce logiciel de bureautique, en voici les points tr s forts. Et pour autant, câ $\Pi$ est  $\tilde{A}$ ©galement un des moins chers : 99,00 â $\Pi$ ¬ TTC.

Création de PDF depuis toute application PC

Générez en un clin d'Å∏il des fichiers PDF pouvant être consultés, partagés et imprimés avec n'importe quel programme PDF du marché.

Ajoutez des signets et transf©rez les hyperliens de vos documents Microsoft Word, Excel et PowerPoint lors de leur conversion en PDF.

# **Conversion de PDF en fichiers ĩditables et parfaitement formatés**

Convertissez vos fichiers PDF en documents Microsoft® Word, Excel®, PowerPoint®, XPS et Corel® WordPerfect parfaitement formatés, avec texte, colonnes, tableaux et graphiques identiques aux originaux. Oubliez le  $A<sup>*</sup>$  copier-coller  $A<sup>*</sup>$  long et fastidieux de tableaux : PDF Converter Professional 7 peut combiner toutes les pages d'un PDF sur une seule et mªme feuille d'un classeur Excel.

## **Numérisation plus performante**

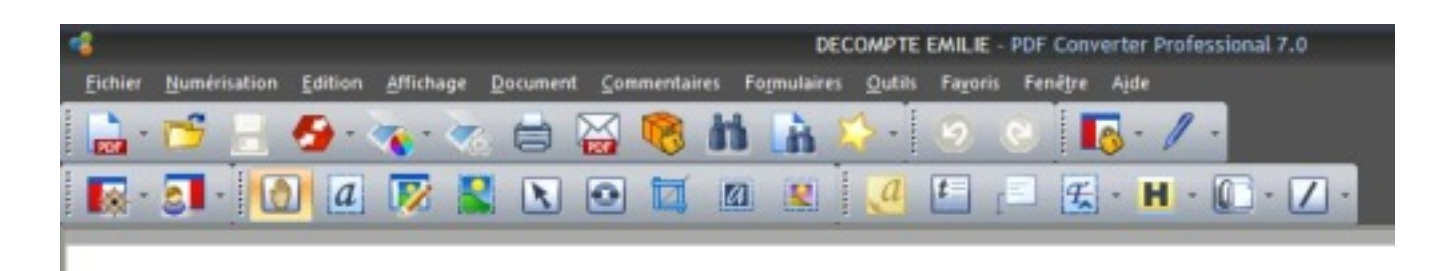

Créez des fichiers PDF directement à partir de votre scanner. Un Assistant de configuration vous guide tout au long des étapes requises pour garantir des numérisations parfaites et rapides au format PDF. Choisissez le format des documents que vous num $\tilde{A}$ ©risez : PDF Image, PDF autorisant les recherches ou PDF modifiables. Surlignez, barrez ou soulignez des informations, directement lors

de la num $\tilde{A}$ ©risation de vos documents. Annexez des num $\tilde{A}$ ©risations  $\tilde{A}$  un fichier existant. De nombreuses options, parmi lesquelles la rotation automatique des pages garantissent des  $numA@$ risations irr $A@$ prochables.  $A$  tous les coups !

## **Création de PDF avec recherches et de formulaires remplissables à l'écran**

Les PDF constitués uniquement d'images sont automatiquement détectés par le programme. En un clic, vous pouvez choisir de les convertir en PDF modifiables ou autorisant les recherches. Tout aussi facilement, la fonction FormTyperâ∏¢ peut transformer n'importe quel formulaire PDF statique en PDF pouvant  $\tilde{A}^{\text{at}}$ re rempli  $\tilde{A}$  l' $\tilde{A}$ ©cran, puis enregistr $\tilde{A}$ © et envoy $\tilde{A}$ © par e-mail.

#### **Expérience utilisateur améliorée**

La manipulation de documents Microsoft Office et de fichiers image au sein d'assemblages de documents et de porte-documents n'a jamais  $\tilde{A} \otimes t \tilde{A} \otimes$  aussi simple. PDF Converter Professional 7 vous permet de pr $\tilde{A}$ ©visualiser chaque page d'un document avant son assemblage, et d'extraire des fichiers individuels depuis un porte-document. Vous gagnerez ainsi un temps pr©cieux ! Grâce la prise en charge des listes de raccourcis de Windows 7, vous pouvez accéder directement aux PDF que vous avez r©cemment consultés, et lancer instantanément des  $travaux$  de cr $A\otimes$ ation et de conversion courants.

#### **Assemblage simple et rapide de documents**

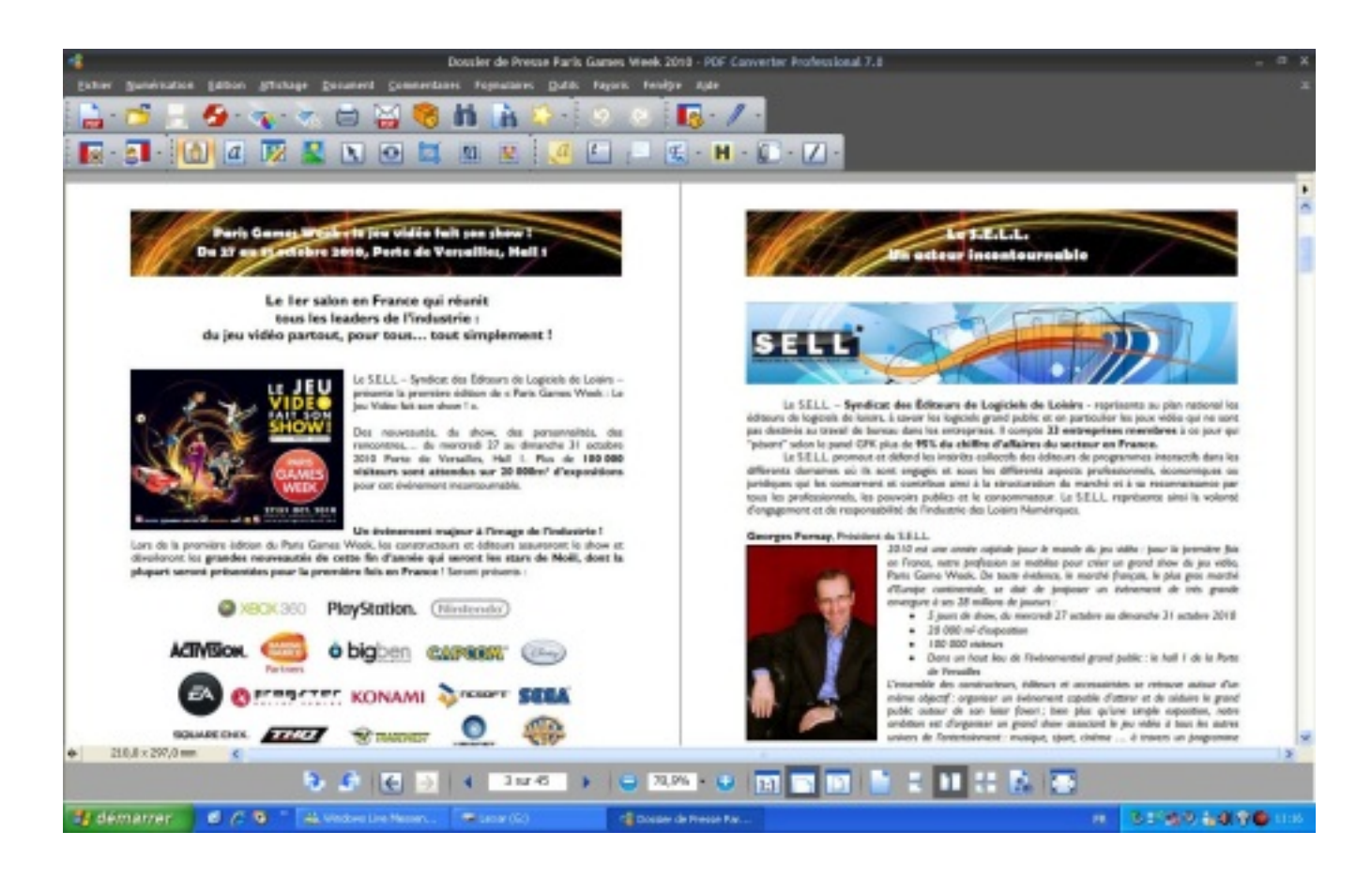

Combinez des fichiers, supprimez ou remplacez des pages par simple  $\hat{A}^*$  glisser-d $\hat{A}$ ©poser  $\hat{A}^*$ .

Visualisez les pages d'un document source (XPS, Word, Excel, PowerPoint, WordPerfect, JPG, BMP ou TIF), et sélectionnez celles que vous souhaitez insérer dans votre document cible. Pour ajouter des pages à un PDF existant, il suffit de les faire glisser à l'aide de la souris.

#### **Recherches plus intelligentes**

Une fonction de recherche  $\hat{A}^*$  par analogie  $\hat{A}^*$  permet de retrouver des informations r $\tilde{A}$ ©pondant  $\tilde{A}$ un format spécifique (numéros de téléphone, adresses e-mail, numéros de sécurité sociale), en fonction d'un mod le alphanumérique et non d'un texte. Et pour une édition simplifiée, vous pouvez choisir de surligner, de barrer ou de souligner automatiquement les résultats de vos recherches.

#### **Protection de vos documents**

Protégez vos documents à lâ∏aide de mots de passe 128 et 256 bits et de fonctions de contr le dâ<sub>lle</sub>cc s. Contr lez les actions que d'autres utilisateurs pourront effectuer sur vos fichiers PDF, et ajoutez-y des signatures num $\tilde{A}$ ©riques afin de garantir leur authenticit $\tilde{A}$ ©.

#### **Gestion des graphiques multicalques**

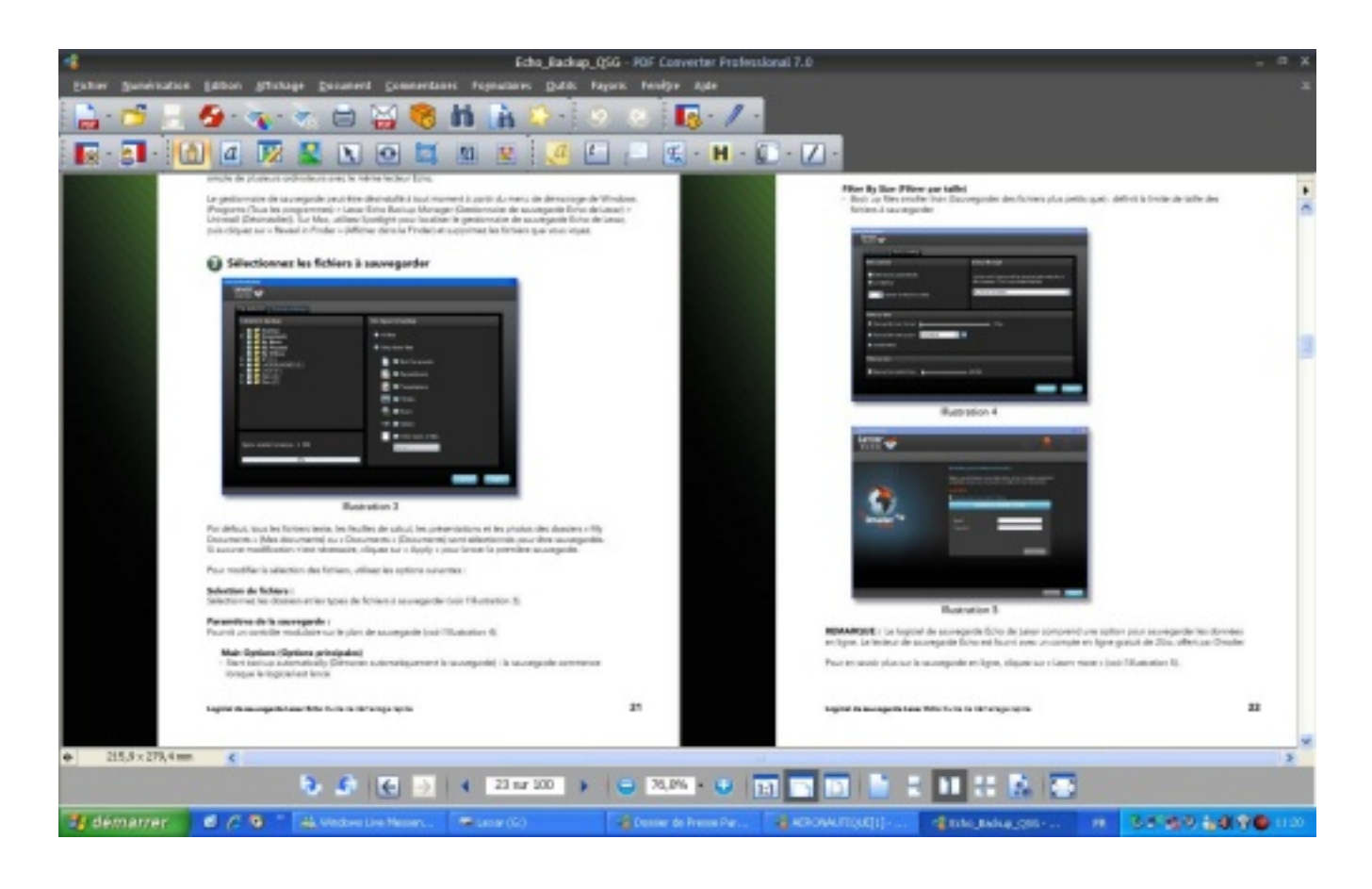

Gérez plus facilement les graphiques en affichant, sélectionnant, réorganisant, supprimant, fusionnant et aplatissant des calques cr $\tilde{A} \textcircled{S}$ s par des programmes tels qu'AutoCAD®, Microsoft Visio® et Microsoft Project.

## **Archivage simple et rapide de vos messages électroniques**

Archivez des dossiers complets de messages  $\tilde{A}$ ©lectroniques (pi $\tilde{A}$ "ces jointes comprises) au format PDF, directement depuis Microsoft Outlook® et Lotus Notes®.

## **Ajout de contenu multimédia à vos PDF**

Intégrez rapidement et facilement des contenus Flash® et Microsoft Silverlight® Ã vos fichiers PDF, pour des communications marketing et techniques riches et attrayantes.

#### **Protection renforcée des documents**

Aplatissez des PDF multicalques ou des fichiers comportant des commentaires multiples en une couche unique, pour une s $\tilde{A}$ ©curit $\tilde{A}$ © optimale. Cette fonction s'av $\tilde{A}$ "re tr $\tilde{A}$ "s utile pour limiter les modifications d'un document apr $\tilde{A}$ "s son stockage ou son archivage  $\tilde{A}$ ©lectronique.

## **Travail en équipe simplifié**

Grâce aux nombreux outils d'annotation et d'ajout de commentaires de PDF Converter Professional 7, vous disposez d'un syst me de travail collaboratif performant. Activez le vérificateur orthographique pour détecter et corriger toute faute de frappe au fur et à mesure que vous tapez.

#### **Plus d'info**